#### **CCC® Estimate Share - Requesting an Estimate Share from an Insurance Staff Appraiser**

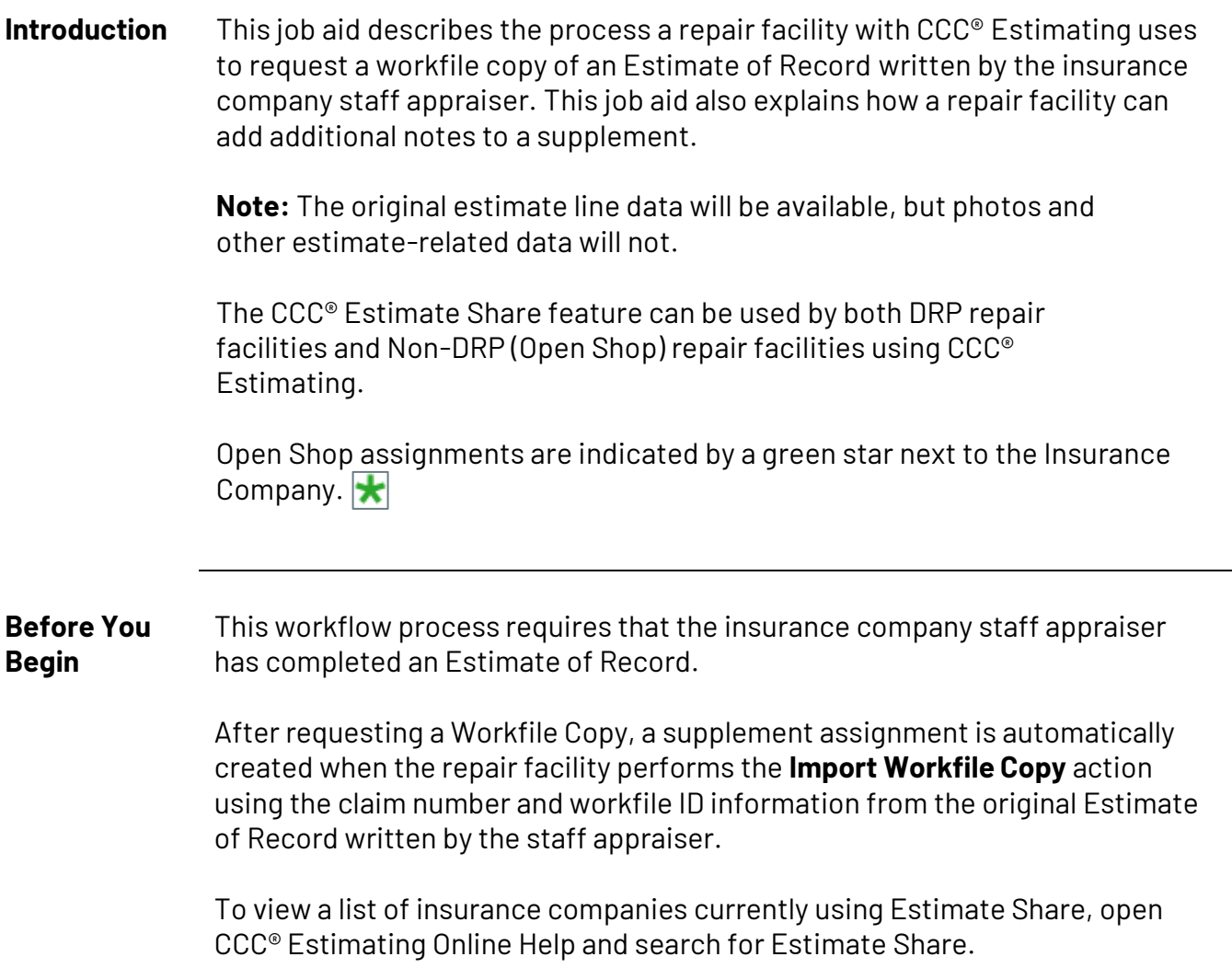

*Continued on next page*

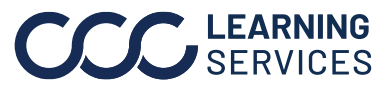

**CO2022-2023. CCC Intelligent Solutions Inc. All rights reserved.** CCC® is a trademark of CCC Intelligent Solutions Inc. 1

# **CCC® Estimate Share - Requesting an Estimate Share from an**

**Insurance Staff Appraiser,** Continued

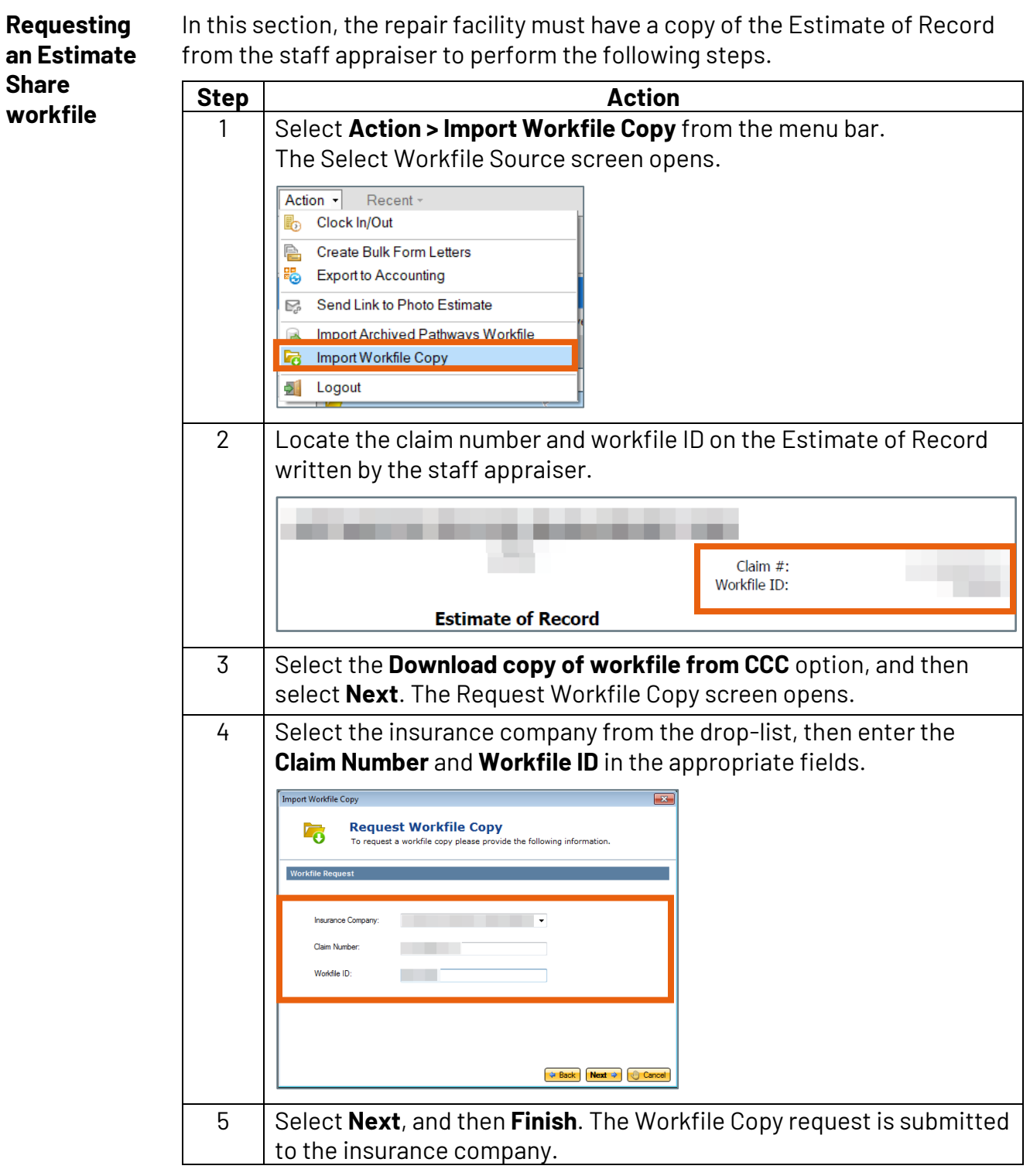

*Continued on next page*

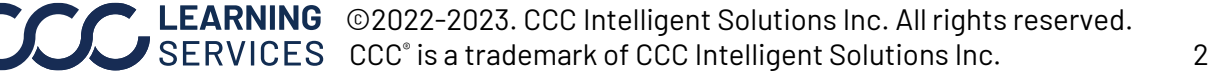

## **CCC® Estimate Share - Requesting an Estimate Share from an Insurance Staff Appraiser,** Continued

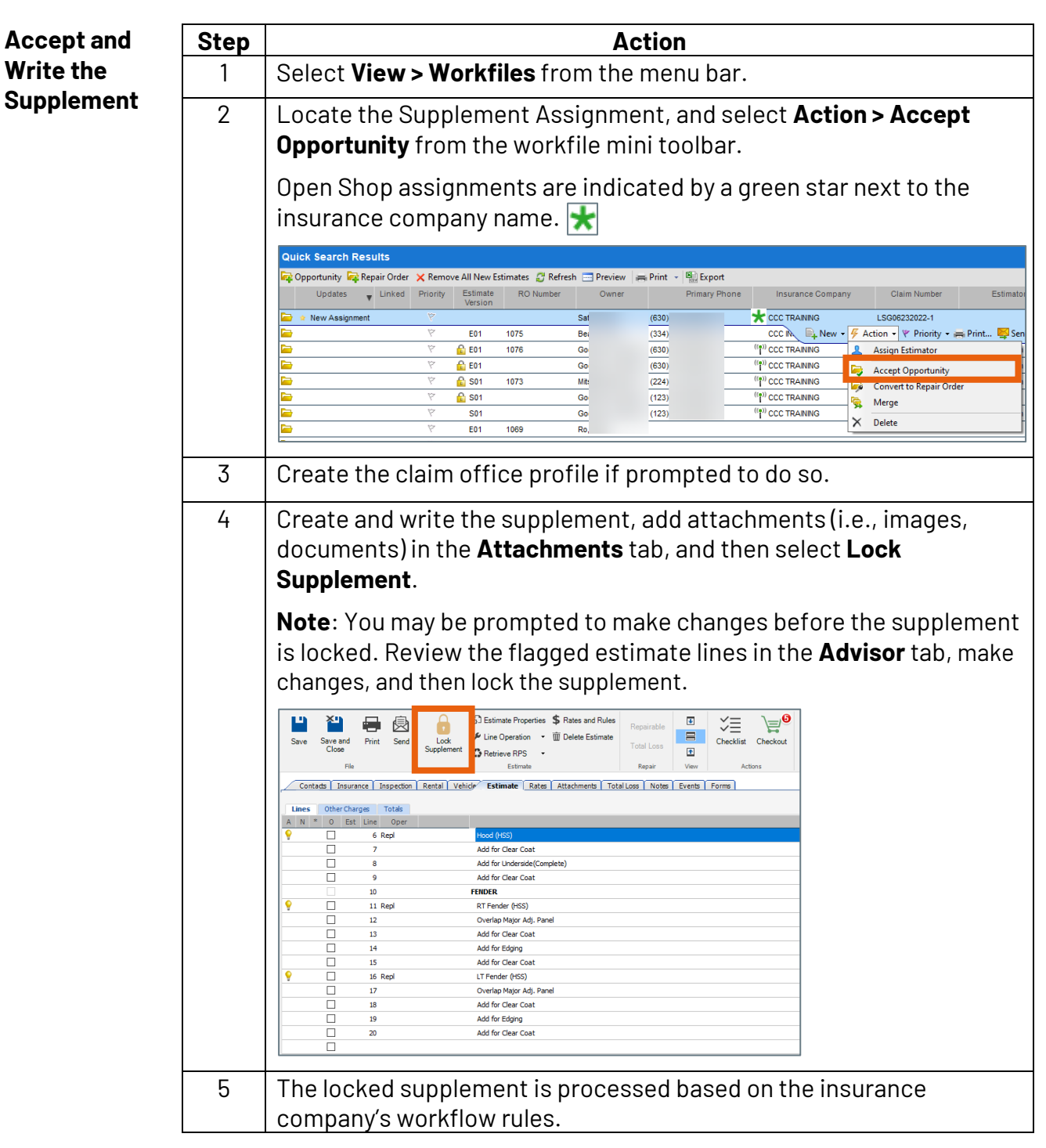

*Continued on next page*

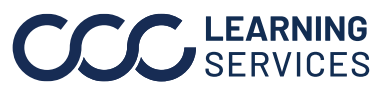

#### **CCC® Estimate Share - Requesting an Estimate Share from an Insurance Staff Appraiser,** Continued

**Add Reviewer**  Follow the steps below to add Reviewer information to the **Notes** tab when **Information** creating a review. **Step Action** 1 Click **Create Supplement**. A pop-up window displays.  $\overline{C}$   $\overline{C}$   $\overline{C}$   $\overline{C}$   $\overline{C}$   $\overline{C}$   $\overline{C}$ ESTIMATE **WORKFILE** EDIT FILE<sup>1</sup> VIEW S Estimate Properties \$ Rates a  $x_1$ 号 身  $\Box$ Line Operation + III Delete Save Save and Print Send<br>Close Create<br>Supplemen Get MyP File Estimate 2 Click **Yes**. **CCC ONE**  $\left( 2\right)$ Are you sure you want to create this<br>Supplement? 3 Click on the **Notes** tab, then select **New Note**. The **New Note** window appears. on | Rental | Vehicle | Estimate | Rates | Attachments | Performance | Labor | Parts | Receipts | Repair Plan | Total L  $\overline{\text{sp}}$  Notes vents Forms New Note **Contact Customer**  $\Rightarrow$  Print **Q**, Print Preview **Type** Vehicle Owner - Smith John Damage - Impact Damage - Prior Estimate Towing Worksheet 4 Select a **Category** and **Type** from the drop-down menus. Then, type in the Reviewer's information in the **Note** field. New Note Internal Memo Category:  $\checkmark$ Miscellaneous Note  $\checkmark$ Type Name: Estimator One<br>Email: EstimateOne@cccis.com<br>Phone: (555) 555-5555 Note: This is a critical not Last three notes entered Critical Date/Time V Author OK Cancel

*Continued on next page*

**CO2022-2023. CCC Intelligent Solutions Inc. All rights reserved.** CCC® is a trademark of CCC Intelligent Solutions Inc. 4

## **CCC® Estimate Share - Requesting an Estimate Share from an Insurance Staff Appraiser,** Continued

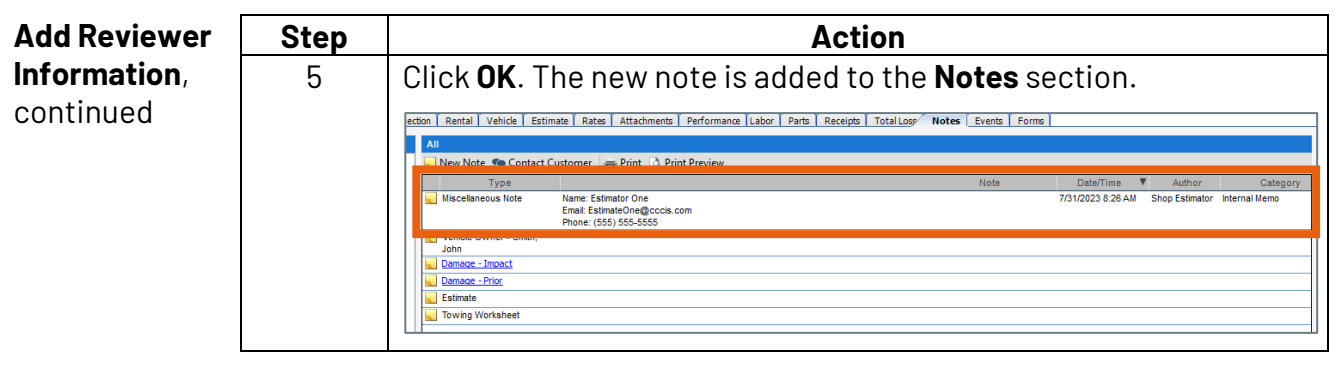

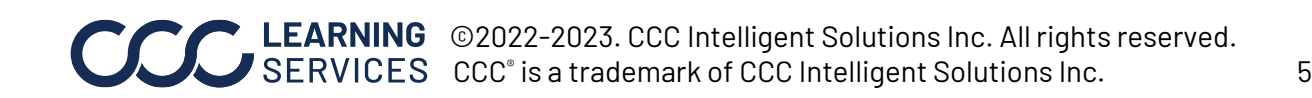